Scritto da Administrator Martedì 01 Giugno 2021 18:14

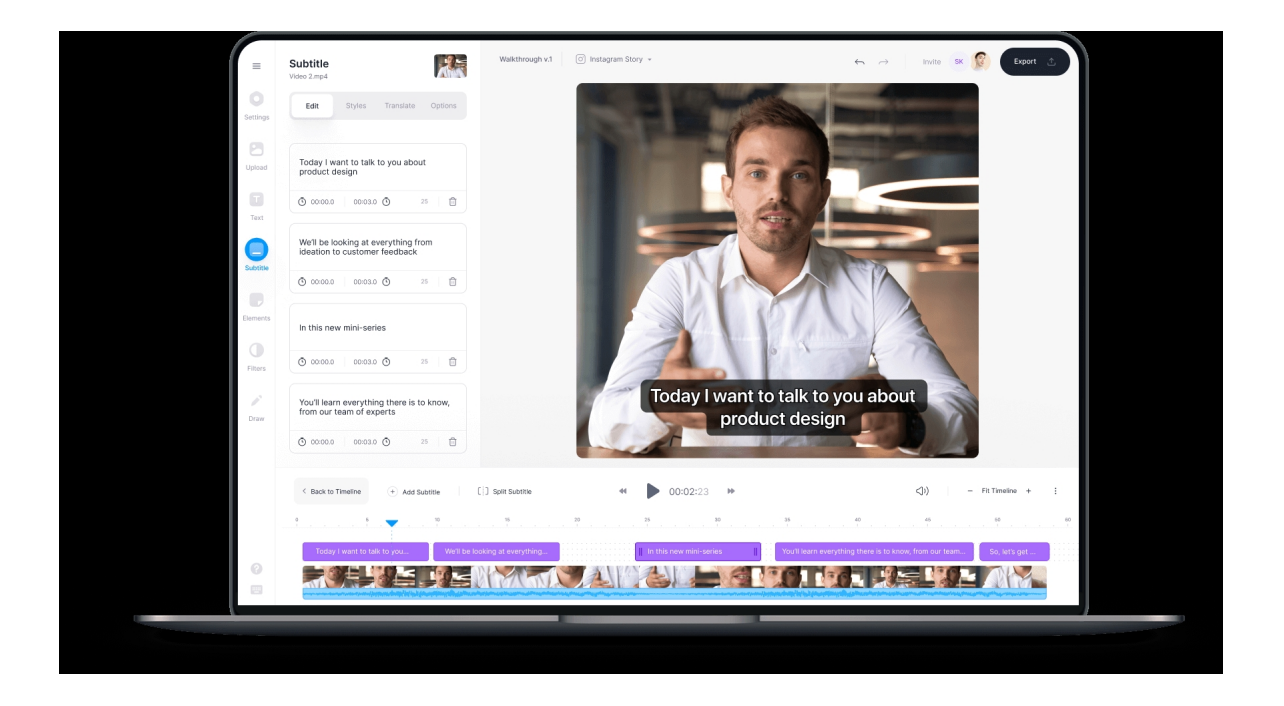

 Veed.io è un'estensione di Chrome che vi permette di creare e condividere video lezioni, regi strando il vostro schermo

{loadposition user7}

.

.

 Funziona su computer Windows o Mac e vi permette di effettuare lo screencasting, utilizzando webcam e microfono e fornendovi un' elevata qualità audio e video

 Come in altri servizi analoghi, potrete scegliere se registrare lo schermo senza webcam, con la webcam o utilizzare solo quest'ultima a pieno schermo.

 Non avete limiti di tempo e tutto cio' che registrate sarà archiviato nel vostro spazio cloud in Veed.io, con possibilità di scaricare il video immediatamente in formato mp4.

 Una volta terminata la registrazione dello schermo, è anche possibile modificare il vostro lavoro direttamente online, sfruttando il potente editor video integrato.. Potrete ad esempio inserire sottotitoli, creare sovrapposizioni, tagliare alcune parti e fare molte altre modifiche.

Vai al sito web Veed.io

[Scarica qui l'esten](https://www.veed.io/screen-recorder)sione Chrome Veed.io

{jcomments on}

{loadposition user6}